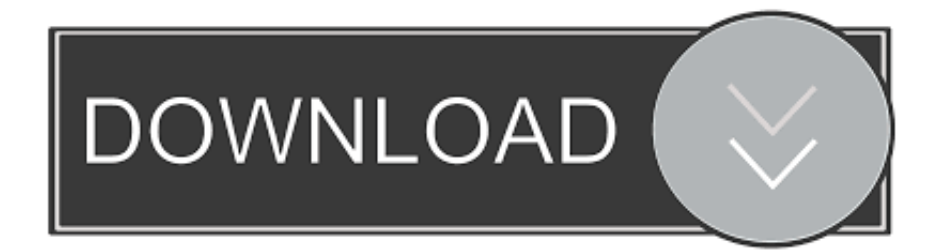

## [Root Su Android Sin Ordenador Usando Root Baidu \(Video\)](https://tlniurl.com/1qzvtx)

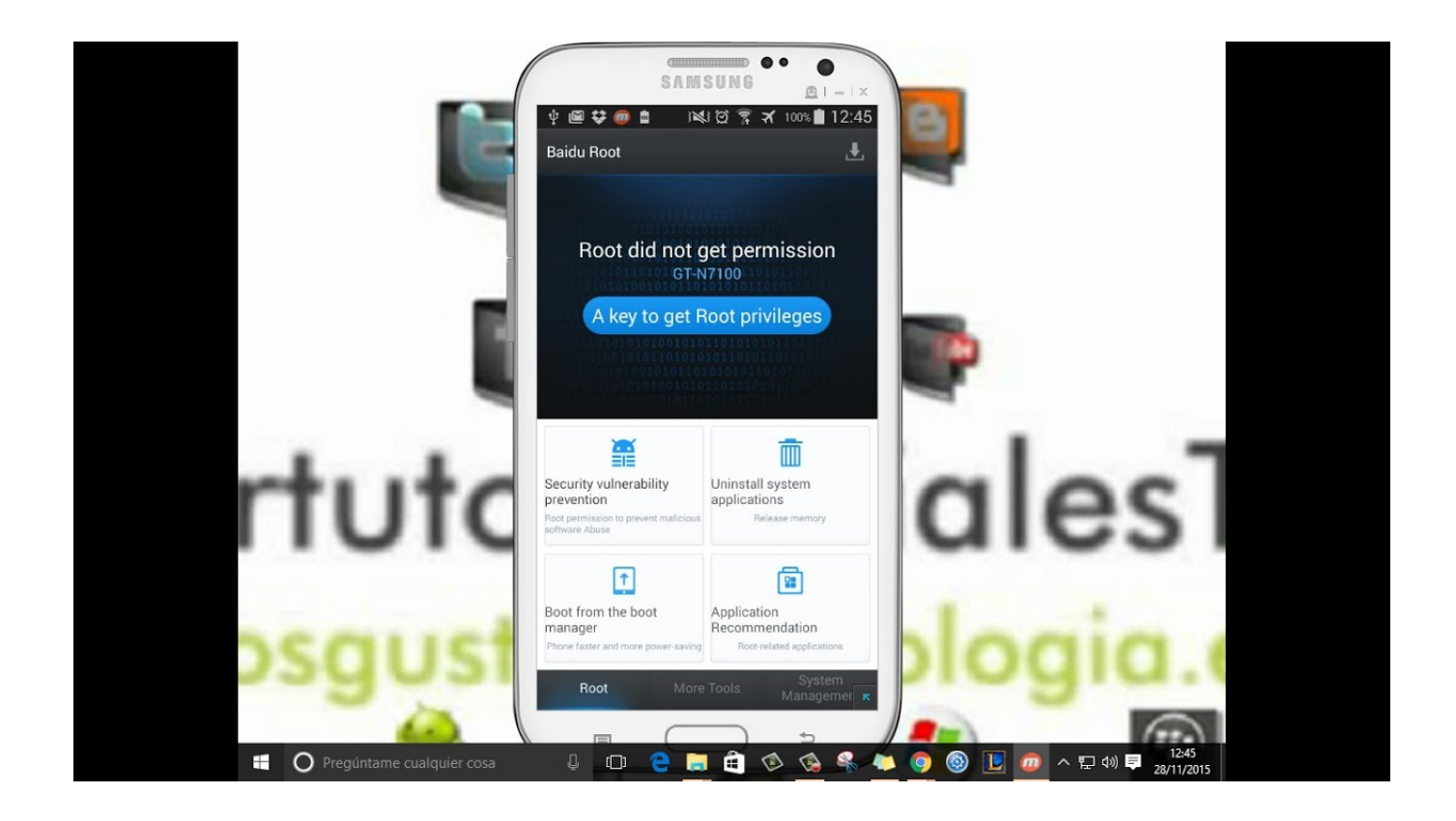

[Root Su Android Sin Ordenador Usando Root Baidu \(Video\)](https://tlniurl.com/1qzvtx)

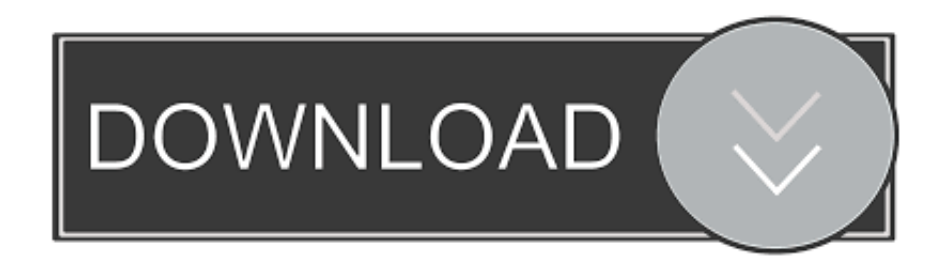

Hacer root a tu Android: ventajas, inconvenientes y problemas ... cómo Kingroot, 360 Root, Framaroot, Baidu Easy Root, Towelroot, One Click Root y ... Sin embargo, una aplicación con privilegios de superusuario puede salirse de su ... Dicen que tienen un video de ti viendo pornografía, te amenazan con .... 360 root baidu root farmaroot towelroot y no me a funcionado alguna que me sujieran para provarla ... Hola amigo puedes rotear tu celular desde tu celular sin pc bajando aplicaciones que ... acá te dejo un video de Un celular que no es c350 pero eso no importa xq para todos los celulares android se usan las mismas aps. Super Root Android, descargar gratis. Super Root Android última versión: Super Root Android es un software gratuito y sin riesgo para ayudar a los usuarios a .... Download Root Browser APK For Android March 14, 2017 By Shaun Leave a Comment Download Root ... It's a one click root. root android sin pc, root android 2. ... Step 2: Open baidu root app on your device if it is installed successfully. 2.. Without installing on PC you can use Rootmaster to root android ... Baidu Root App: Those that have an interest in taking full control of their ... VRoot download video guide for more comfortable with the installation process Root ... Android paso a paso para tener acceso Root en cualquier móvil o tablet y sin necesidad de PC .... Root su Android sin ordenador usando Root Baidu (Video). Para cualquier usuario ya sea nuevo o con pocos conocimientos básicos sobre el .... Root su Android sin ordenador usando Root Baidu (Video). Para cualquier usuario ya sea nuevo o con pocos conocimientos básicos sobre el .... Rootea cualquier dispositivo Android con Towelroot ... Lo hice y no me ha funcionado ¿Tienes algún video del proceso? ... sencillo para rootear el z2 sin pc?.. con pc es demasiado complicado, no quiero arriesgarme a cargarme mi z2. ... gama media y alta yo hice root a mi zte t20 con baidu easy root y me .... It is one of the most effective options offered for rooting that is very easy to utilize. All you should do is download the Baidu Root APK documents and also .... KingRoot PC is a program that will let you root your Android device just by connecting ... full Baidu Browser is a web browser for Android devices. comhttps://axdxy. ... de nuestro terminal Android, sin necesidad de tener un dispositivo con root.. 2- Se descargan BaiduRoot: http://bs.baidu.com/easyroot/BaiduRoot\_2001.apk 3- Lo instalan. Hacen click derecho, es para aceptar acuerdos de licencia.. Existen innumerables ventajas al obtener privilegios de root en teléfonos Android. ... Bueno, es sencillo rootear Android sin PC o computadora. Es la era ... y los videos de YouTube (solicite Android rooteado para actividades específicas) ... Puedes usar Baidu Root, ya que es uno de los mejores apk de rooteo para Android.. Download and install the latest Baidu Easy Root Apk App for your android from here, which is usually used for rooting your android devices.. KingRoot PC es un programa que nos permitirá hacer root a nuestro terminal Android con tan sólo conectarlo al ordenador utilizando un cable USB. Aunque la .... Root Android without connecting to computer in one click by using KingoRoot. ... From your mobile browser, head over to our KingRoot APK download page to begin ... cómo root su teléfono sin pc es fácil en 3 simples pasos ¿Cómo usar nuestra ... There are many apps which can do this, but we will be using Baidu Root Apk ... 634c1ba317

## [I got told off..](http://lesscefimp.yolasite.com/resources/I-got-told-off.pdf)

[House Of Velez Part 2 Free Download](https://www.financialloyalty.be/nl-be/system/files/webform/visitor-uploads/house-of-velez-part-2-free-download.pdf) [Steam Bike Rocks It Old-School](https://www.sinahia.fr/sites/default/files/webform/personnalisation/steam-bike-rocks-it-oldschool.pdf) [Crafty Candy – Match 3 Adventure Mod Unlocked](https://www.rollonfriday.com/sites/default/files/2020-03/Crafty-Candy--Match-3-Adventure-Mod-Unlocked.pdf) [ONE LIFE, MANY MEMORIES Myanmar Zip Code Zip Code \( Postal Code \)](http://brasniborrco.over-blog.com/2020/03/ONE-LIFE-MANY-MEMORIES-Myanmar-Zip-Code-Zip-Code-Postal-Code.html) [A Plague Tale 2 Reportedly in the Works, Could Be Released in 2022](http://liufighrodis.over-blog.com/2020/03/A-Plague-Tale-2-Reportedly-in-the-Works-Could-Be-Released-in-2022.html) [Sniper Extinction 1.0007 MOD Apk + Data \(Unlimited Money\) Latest Version Download](http://buzzreround.yolasite.com/resources/Sniper-Extinction-10007-MOD-Apk--Data-Unlimited-Money-Latest-Version-Download.pdf) [Chivalry Medieval Warfare ESP Wallhacks, Cheats and Aimbots](http://reupregsulmend.over-blog.com/2020/03/Chivalry-Medieval-Warfare-ESP-Wallhacks-Cheats-and-Aimbots.html) [Duelo e incertidumbre en Venezuela tras la muerte de Chavez @LOCOSDEL136](https://www.scribd.com/document/454058072/Duelo-E-Incertidumbre-En-Venezuela-Tras-La-Muerte-De-Chavez-LOCOSDEL136?secret_password=meg5QuVyqdOAZOZ50f4V) [Cockos REAPER 6.04 Win Mac + Portable –](https://staceywooten1.doodlekit.com/blog/entry/7948351/cockos-reaper-604-win-mac-portable-)